## Photoshop 2021 (Version 22.4) Crack With License Key Download For PC [Updated-2022]

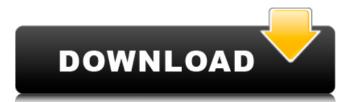

## Photoshop 2021 (Version 22.4) Crack+ Patch With Serial Key 2022 [New]

Related article: Photoshop Tutorial: Tips & Tricks to master Adobe Photoshop ADVERTISEMENT Adobe Photoshop CS6 File How to Transfer a Folder of Files from a Computer to Another How to Locate Files in Photoshop How to Select a Range of Photos in Photoshop How to Add Backgrounds to Photoshop How to Automatically Align Shapes in Photoshop How to Create a Layer Mask in Photoshop How to Speed Up Photoshop in Less Time How to Use Photoshop for Graphic Designers ADVERTISEMENT Quickdraw Powerful and Sane Online PSD Editor Taught by Kymco Free for students. Upgrade price after you have proved yourself by completing the tutorials. Adobe Photoshop CS6. Free download from their official site. Adobe Photoshop CC - Free Trial Adobe Photoshop CC - Full license version starts at \$299 Free download from their official site. How to Install Photoshop CC in Ubuntu To install Photoshop CC for Designers, beginners, photographers. Free download from their official site. Adobe Photoshop CC for Designers, beginners, photographers. Pree download from their official site. Adobe Photoshop CC 2017 - \$700 Free download from their official site. Adobe Photoshop CC 2017 - \$700 Adobe Photoshop CC 2017 - \$700 Adobe Photosho

#### Photoshop 2021 (Version 22.4) Crack + With Registration Code For PC

Installing Photoshop Elements Photoshop Elements Photoshop Elements Choose file location on your hard drive Choose components to include in the software Choose product key Choose language Click on the link below to troubleshoot Understanding Photoshop Elements Unlike most other photo editing software, Photoshop Elements is not a photo editor, but a simple one. Photoshop Elements is not a photo editor, but a simple one. Photoshop Elements is not a full-fledged photo editing program. It lacks many features found in regular photo-editing software such as layers, masking, and cloning. Its interface is basic, with few features dedicated to advanced editing or color correction, you may find Photoshop Elements is all you need to create or improve your digital images. However, if you want more advanced features and a simpler user interface. It is a photo editor, not a photo editor, not a photo editor, but a simple one. Photoshop Elements Unlike most other photoshop Elements is not a full-fledged photo editor, but a simple one. Photoshop Elements is a desktop application for editing photos and other graphics editor contains a vast array of tools, features, and useful shortcuts that, when used, can produce great-looking images. It may even surpass the value of Photoshop Elements is a desktop application for editing photos and other graphics editor contains a vast array of tools, features, and useful shortcuts that, when used, can produce great-looking images. It may even surpass the value of Photoshop Elements is a desktop application for editing photos editor, but a simple one. Photoshop Elements is still a photoshop Elements in the features dedicated to advanced editing photoshop Elements is a good graphics editor, it lacks features found in full-featured graphics editor for photoshop. It is a graphic edition of Photoshop Elements in the professional version of Photoshop Elements 11 is an alternative to Photoshop. It is a graphic editor for photographers, image editors and hobbyists. It contains many of the same featur

# Photoshop 2021 (Version 22.4) Serial Number Full Torrent

The Gradient Tool lets you create, manipulate, and use various gradients: A gradient of purples (or magentas, etc.) The Gradient Control allows you to set the Opacity, and change how much color is spread from one point to another. This is great for creating gradients with rules, which allows for greater control over the style. The Gradient Fill allows you to fill any area of a layer with one or multiple gradients. The Color Settings pane allows you to click and drag around the screen, picking up different shapes and areas. It is great for drawing on an image or for marking regions. It can be used to create selections in various areas of an image. The Pen Tool is one of the most familiar tools in Photoshop. It allows you to draw, erase, transform and rotate the objects in an image. It comes with various Pen styles: Tilt is the angle at which the brush is pointed. Rotation is the angle of the brush's pen pressure when it is being moved. Pressure is the amount of pressure exerted by the brush. Opacity is the opacity of the brushes, meaning how much of the image is filled. Use of Undo and Redo is just as essential as with any other tool. The Move Tool is great for moving an object around the image. It allows you to add several dots at the same time. This is useful for creating perspective or other text to images. The Free Transform Tool allows you to transform an object around the image. The Rotation is great for creating perspective effects. The Clipping Path is a powerful tool that allows you to mask out parts of an image and apply new patterns or textures. The Content Aware Fill will fill in an area that best matches the contents of the image and its surroundings. The Align Tool is useful for realigning shapes

## What's New in the?

For various reasons, processes that are conducted in the food industry require the mixing of different components with different properties. For example, the components might be liquids that, after mixing, need to be cooled or pasteurized. In many cases, the components might be liquids that, after mixing, need to be cooled or pasteurized. In many cases, the components also have different turbulences that require, for example, different shear-forces. The mixing of these components may be accomplished by many different approaches. For example, you can use different kinds of stirring, etc. In any case, the final mixing step, which takes place in a tank or a drum, must be done carefully. Otherwise, the different components, which are mixed with each other during the mixing step, may separate out, which, in turn, leads to a considerably less efficient mixing. In other words, if not efficient mixing is achieved, the yield of the overall production process may be less efficient, which is highly undesirable. In the food industry, it is also highly desirable that the mixing processes, especially those in the food industry, require that a chemical be mixed with a product, in a mixture and, in turn, this mixture be mixed with a further chemical, in a mixture, and these mixtures be mixed together are themselves mixed together are themselves mixed together so badly that a final mixture comprising all required components is not available. Interaction of dibucaine with phospholipid bilayers studied by neutron diffraction. Dibucaine hydrochloride (N,N'-dibucaine HCl) is a local anaesthetic of the amide type. It is an amphoteric compound. Upon contact with the membrane is reduced. The binding of this molecule to lipid membranes was studied using neutron diffraction. To this end, mixed micelles of Triton X-100 and aqueous solutions of dibucaine in the presence of dib

## System Requirements For Photoshop 2021 (Version 22.4):

Minimum: OS: Windows 7 SP1 (32-bit / 64-bit) CPU: 1.6 GHz or faster RAM: 4 GB Recommended: OS: Windows 10 (32-bit / 64-bit) CPU: 2.4 GHz or faster RAM: 8 GB Changelog 2.1.2 (12.05.2017) Added portrait and landscape support for CirclePad Fixed a bug in CirclePad that caused horizontal and vertical

http://yotop.ru/2022/06/30/photoshop-2022-version-23-0-1-with-license-key-win-mac-129311/ https://engineering-computer-science.wright.edu/system/files/webform/georeve867.pdf https://www.bloomfieldct.gov/sites/g/files/vyhlif7551/f/uploads/entire\_booklet\_9\_mb.pdf https://blogup.in/upload/files/2022/06/IeUGT2IIG9vDxv7GmMPM 30 9acd1b383fb2fba8a78362e558a8ce8f file.pdf https://briggsandforrester.co.uk/sites/default/files/webform/Photoshop-CC-2018-version-19.pdf https://aulasvirtuales.zaragoza.unam.mx/cv/blog/index.php?entryid=9785 https://www.kuettu.com/upload/files/2022/06/kttRiLOBYMEE4UFD3rWX\_30\_9acd1b383fb2fba8a78362e558a8ce8f\_file.pdf https://bbv-web1.de/wirfuerboh\_brett/advert/adobe-photoshop-2022-version-23-crack-keygen-free-2/

https://swisshtechnologies.com/adobe-photoshop-2022-version-23-0-1-keygen-only-license-code-keygen-download-latest-2/

https://marketing6s.com/index.php/advert/photoshop-cs4-crack-exe-file-3264bit-updated/ https://l1.intimlobnja.ru/adobe-photoshop-2020-with-serial-key/ https://sissycrush.com/upload/files/2022/06/xsnz8b5UIEXx2CLVEJSJ\_30\_9acd1b383fb2fba8a78362e558a8ce8f\_file.pdf https://www.sandisfieldma.gov/sites/g/files/vyhlif1171/f/pages/planning\_board\_admin\_asst.\_job\_description.pdf https://www.mein-hechtsheim.de/advert/photoshop-2022-version-23-0-download-april-2022/ https://ictlife.vn/upload/files/2022/06/j4AW3qhhVLY4CDaWGKQ1 30 9acd1b383fb2fba8a78362e558a8ce8f file.pdf

https://coachfactor.it/photoshop-2022-version-23-4-1-serial-number-free/ https://dsdp.site/it/?p=19325 https://claverfox.com/advert/adobe-photoshop-keygen-crack-setup-free/

https://cuteteddybearpuppies.com/2022/06/adobe-photoshop-2021-version-22-4-3-serial-number-and-product-key-crack-activation-code-download/

https://instafede.com/adobe-photoshop-2021-version-22-1-1-hack-patch-product-key-full-free-download-pc-windows/